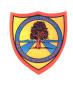

Year 10

Pathway 2/3/4

**Computing - Term 2** 

**Learning Intention:** Subject Area: Computing - Faking it / Design

## Project Titles:

- Basic Computer Skills
- Word Processing in Microsoft Word
- Programming with Scratch (units 1&2)

This unit provides students with the opportunity to develop computer skills in using different software to give them a solid foundation to build future knowledge on.

To become acquainted with computers there are certain basic skills which can benefit students. While these skills might seem obvious at first, the fact is that many people never take the time to learn these very important basics. By studying them now, students will both save time later and also improve their daily computer productivity.

| Key knowledge that should be learned during this SoW | All                                                                                                    | Most                                                                                                   | Some                                                                                                    |
|------------------------------------------------------|----------------------------------------------------------------------------------------------------|----------------------------------------------------------------------------------------------------|----------------------------------------------------------------------------------------------------|
| Concept:                                             | All students will: acquire skills and knowledge: relate their past work to similar future tasks; develop independence in their work; be able to perform a number of functions related to computers. | Most students may: gather a belief in completing the required task unaided or with minimal assistance. | Some students will have progressed further and will: be confident enough to navigate through the different programs; deliver existing/newly acquired knowledge they have that will be beneficial to them in their work; become |

|                                       |                                                                                                    |                                                                                                    | independent quickly; articulate strong opinions.                                                                                                    |
|---------------------------------------|----------------------------------------------------------------------------------------------------|----------------------------------------------------------------------------------------------------|----------------------------------------------------------------------------------------------------|
| Knowledge:                            | <ul> <li>Understand the functions keys</li> <li>Students to learn about the basics of 'Scratch' program</li> </ul>                                                                                                    | <ul> <li>Introduced to ways to<br/>increase productivity using a<br/>computer.</li> </ul>                                                              | <ul> <li>Try to retain information to aid them</li> <li>Begin to show an awareness of the ways a lack of information limits their work</li> <li>Analyse information visual/verbally.</li> </ul> |
| Key Skills:                           | <ul> <li>Complete the keyboard short worksheet by manually filling it in</li> <li>Students are instructed to open up Microsoft Office Word in order to find the keyboard shortcuts and fill/practise as they go along</li> </ul> | <ul> <li>Understanding of various keyboard shortcuts.</li> <li>To be able to 'Navigating through 2 pieces of software without using a mouse</li> </ul> | <ul> <li>To independently label the function keys on the computer keyboard worksheet.</li> <li>Program and create games.</li> </ul>                                                             |
| Language and/or communication skills: | <ul> <li>Scratch</li> <li>Word Processing in Microsoft<br/>Word</li> <li>Programming</li> </ul>                                                                                                    | <ul><li>Keyboard</li><li>Navigation</li><li>Mouse</li><li>Software</li></ul>                                                                           | <ul><li>Functions</li><li>Game</li></ul>                                                                                                    |
| Curricular Links                      |                                                                                                    | ect are: y research a topic area and record this in ng they see online is inappropriate and h                                                          |                                                                                                    |

| an adult.                                                            |  |
|----------------------------------------------------------------------|--|
| Art and Graphic Design: drawing and designing Scratch components.    |  |
| Mathematics: Entering values into the programmable blocks in scratch |  |